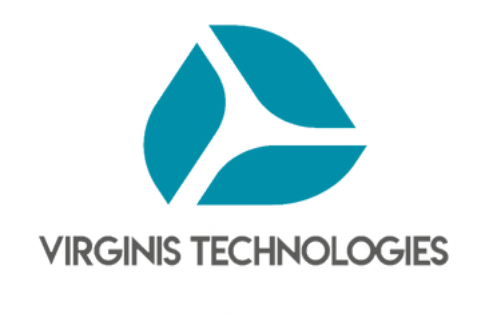

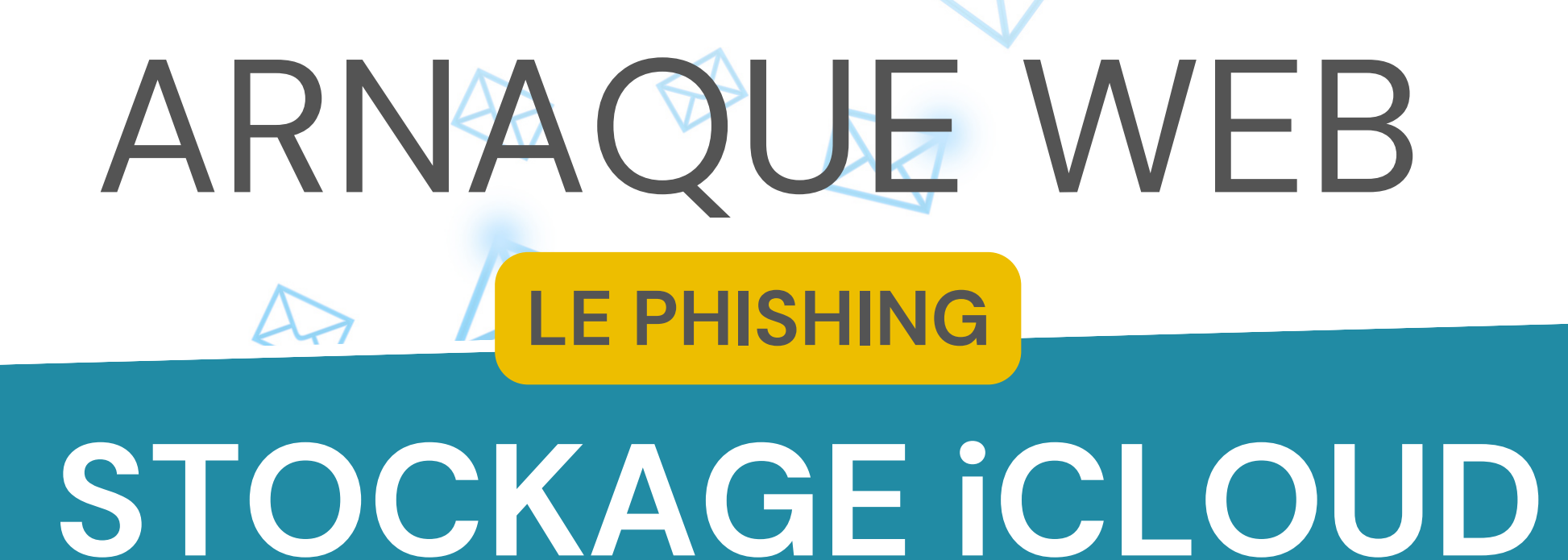

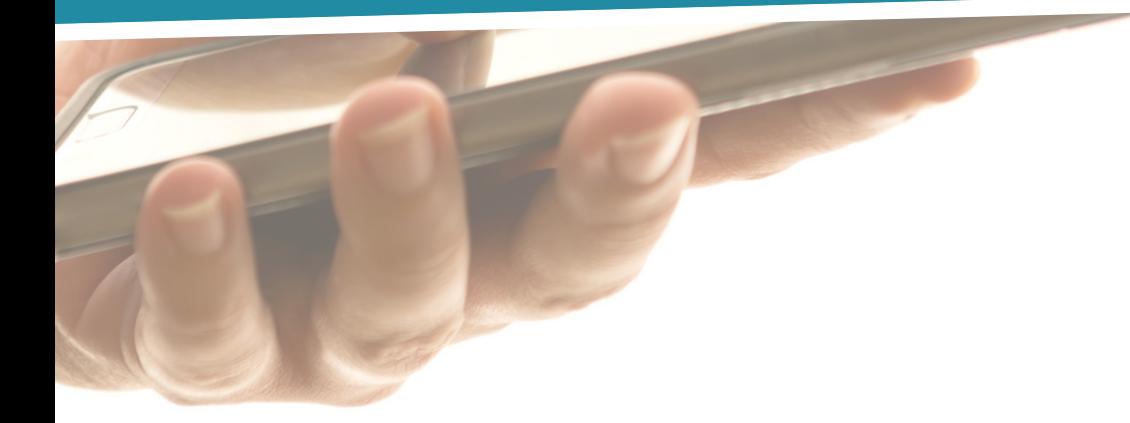

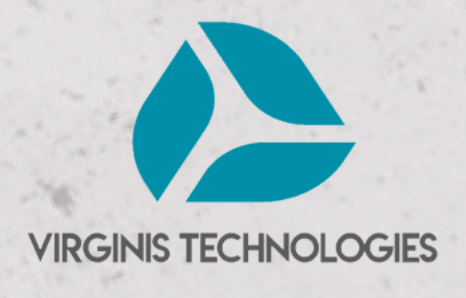

# **LE CONTEXTE**

*Piratage de boite mail, rançongiciel, phishing, etc...*

Dans notre vie personnelle et professionnelle, nous sommes de plus en plus exposés à des tentatives d'arnaques sur le web. Face à ces menaces, soyons vigilants.

À travers **cette tentative de phishing** observée au cours du mois de juin ; **rappelons les précautions à prendre.**

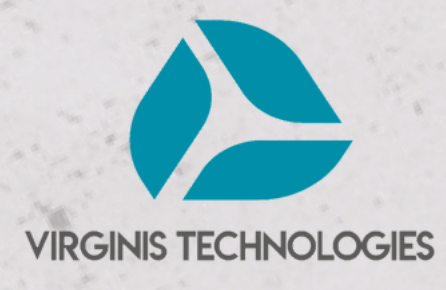

## **POUR RAPPEL...**

Le <sup>p</sup>hishing consiste <sup>à</sup> obtenir du destinataire d'un courriel, d'apparence légitime, qu'il transmette ses coordonnées bancaires ou ses identifiants de connexion à des services financiers, afin de lui dérober de l'argent.

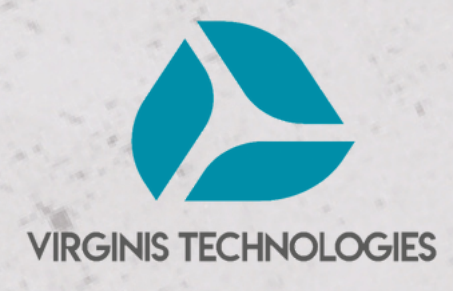

**1**

**Comment procède le hacker ?**

## **LA PRISE DE CONTACT**

**Vous recevez un email suspect "Vos fichiers seront supprimés...".**

Cet email spécifie que vos données seront supprimées à la date du jour. Il s'agit ici d'une tentative de phishing lié au stockage iCloud.

> hier  $>$ \_NOTIFICATION.-Rép. **1998**, Vos fichiers seront supprimé... [https://i.imgur.com/8Gr5H7u.jpg]<http:// go.windstreambusiness.com/CJY?gAAAAABkkM...  $06:02$  > **NOTIFICATION -**Rép.: Wos fichiers seront supprimé... [https://i.imgur.com/UcYOT2h.jpg] [X]<http:// go.windstreambusiness.com/L49?gAAAAABkkXk...

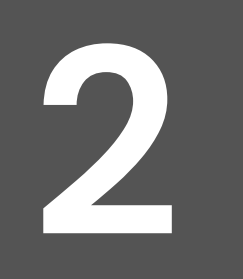

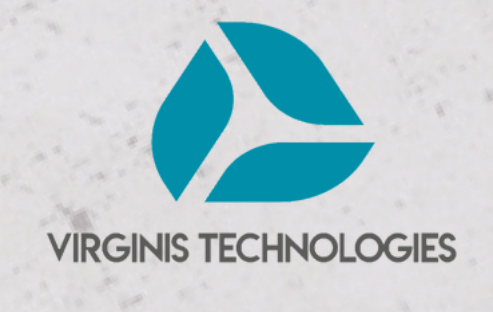

#### **L'espace d'un instant ...**

*Imaginez-vous être dans cette situation, votre stockage iCloud est effectivement saturé. Vous recevez cet email ; vous avez un moment d'inattention et votre réflexe est de l'ouvrir.*

# **SUSCITER L'ATTENTION**

**Colis DHL, faux e-mail et SMS, arnaque à la carte vitale, formation en ligne, compte CPF, etc.** sont autant d'arnaques où le hacker va tenter de susciter l'attention de l'utilisateur.

## **DANS CE CAS DEUX SITUATIONS SE DESSINENT**

# **1/ Je clique & je réalise**

#### L'email **est suspect :**

- l'objet de l'email **est confus**
- mon adresse email **est renseigné en copie**
- il contient des **fautes d'orthographes**
- il me **notifie d'agir sous peine de suppression de mes données dans un court délai**
- il me propose de **mettre à jour mes coordonnées de paiement**

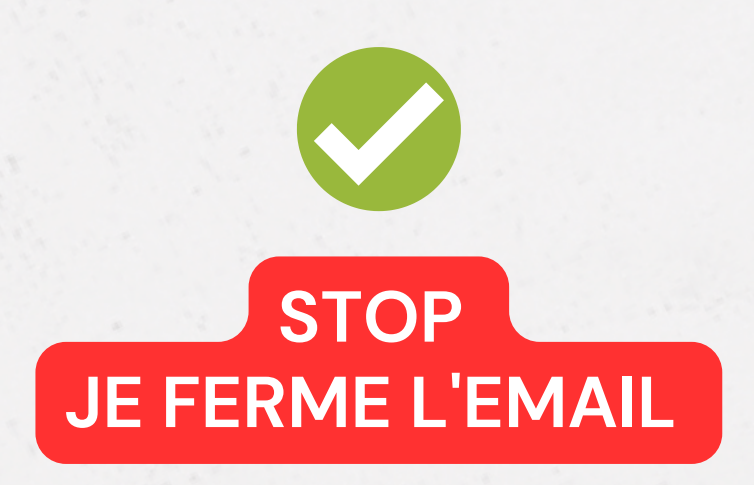

#### **ET J'INFORME IMMÉDIATEMENT mon prestataire de services numériques**

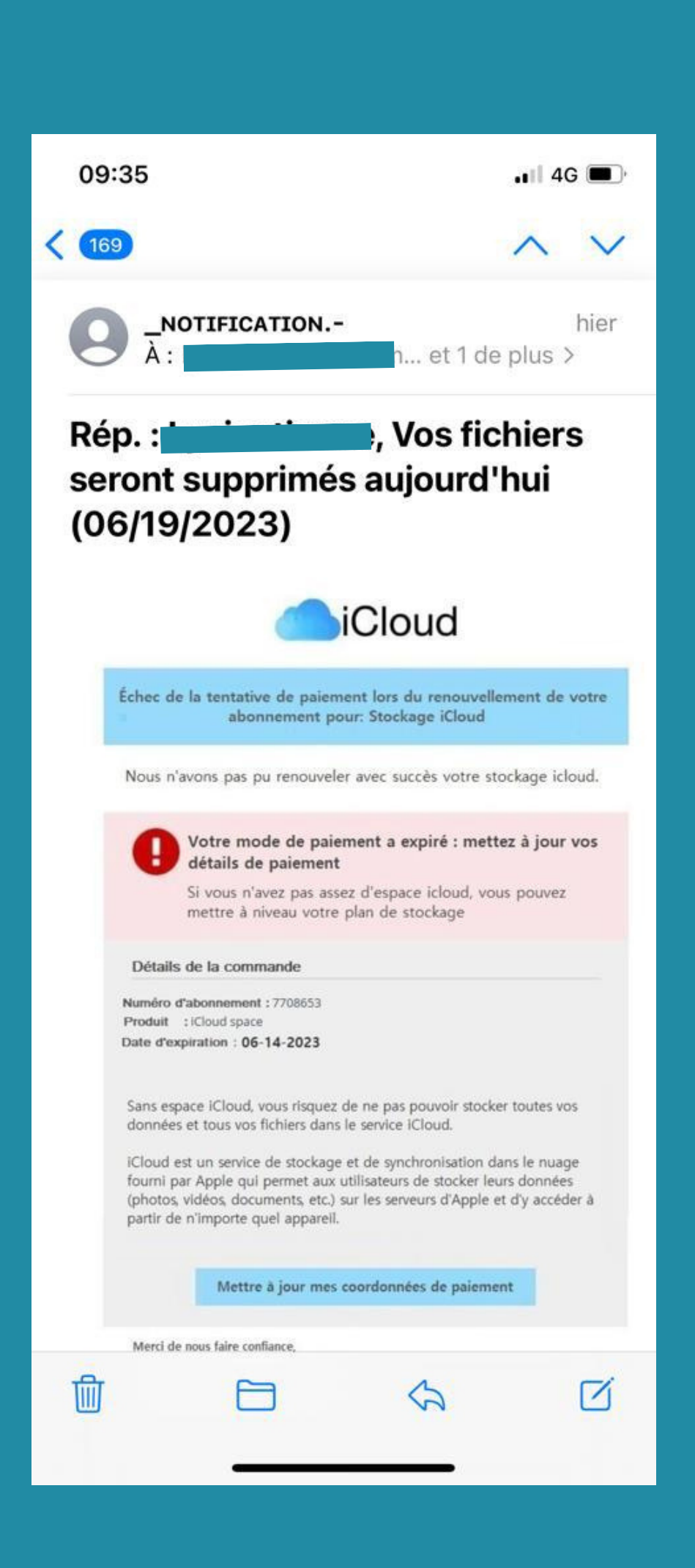

## **2/ Je clique et je saisie mes coordonnées bancaires**

Suite à cette action, **j'observe** :

- **Fuite de données** sensibles
- **Perte** financière
- **[Usurpation d'identité](https://nordvpn.com/fr/blog/usurpation-d-identite/)**

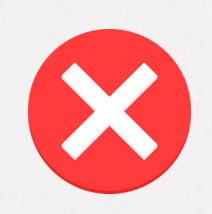

**JE CONTACTE IMMÉDIATEMENT MON PRESTATAIRE DE SERVICES NUMÉRIQUES**

**JE SUIS VICTIME d'une arnaque web de type "Phishing"**

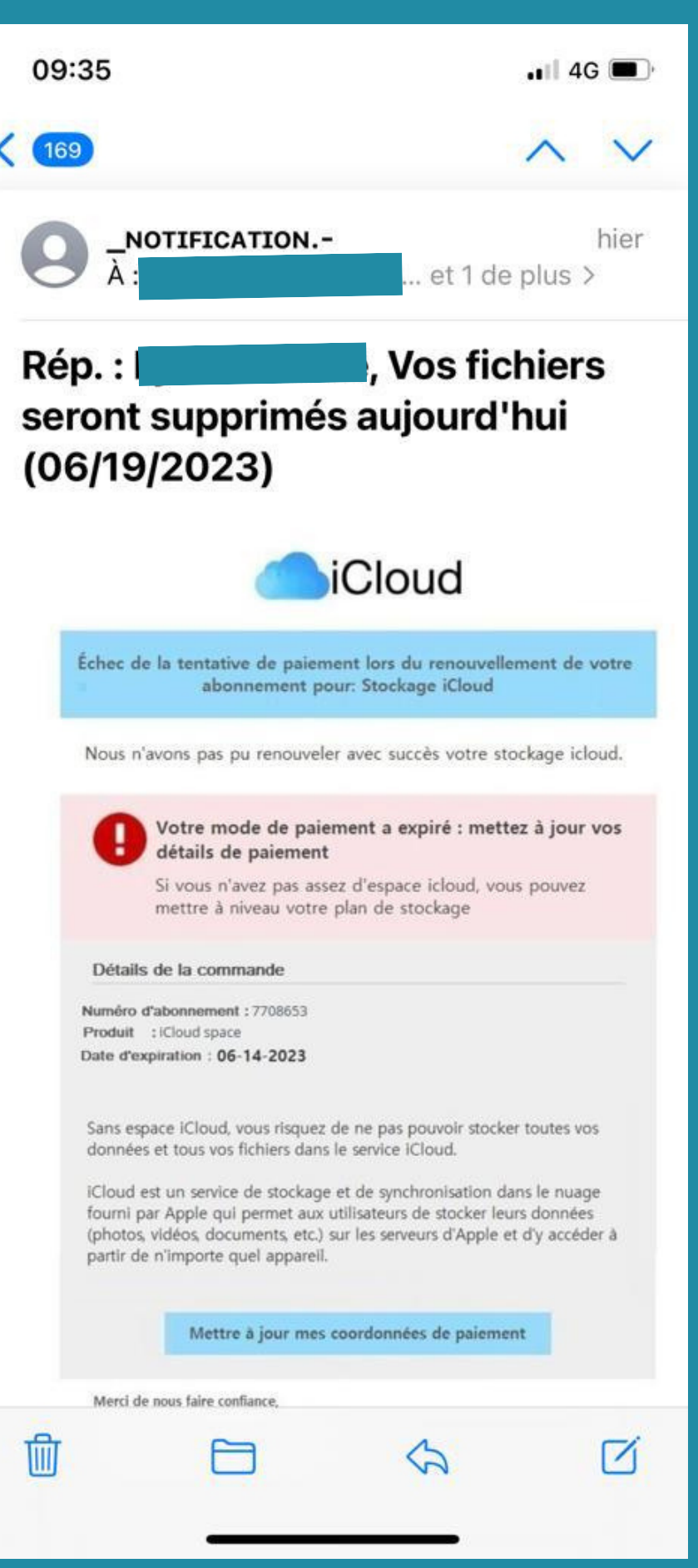

# SI VOUS ÊTES **VICTIME**

### **DE PHISHING**

**NE RÉPONDEZ PAS AUX SOLLICITATIONS** et n'appelez jamais le numéro indiqué.

**CONSERVEZ TOUTES LES PREUVES.** Photographiez votre écran au besoin.

S'il semble « bloqué », **REDÉMARREZ VOTRE APPAREIL**. Cela peut suffire à régler le problème.

Si votre navigateur reste incontrôlable, **PURGEZ LE CACHE, SUPPRIMEZ LES COOKIES, RÉINITIALISEZ LES PARAMÈTRES PAR DÉFAUT** et si cela ne suffit pas, supprimez et recréez votre profil.

**DÉSINSTALLEZ TOUTE NOUVELLE APPLICATION SUSPECTE** présente sur votre appareil.

**FAITES UNE ANALYSE ANTIVIRALE COMPLÈTE** de votre appareil.

Si un faux technicien a pris le contrôle de votre machine, **DÉSINSTALLEZ LE PROGRAMME DE GESTION À DISTANCE ET CHANGEZ TOUS VOS MOTS DE PASSE.** En cas de doute ou si vous n'arrivez pas à reprendre le contrôle de votre appareil, vous pouvez faire appel à un professionnel référencé sur www.cybermalveillance.gouv.fr.

Si vous avez fourni vos coordonnées de carte bancaire, **FAITES OPPOSITION SANS DÉLAI.** Si un paiement est débité sur votre compte, **EXIGEZ LE REMBOURSEMENT** en indiquant que vous déposez plainte.

**SIGNALEZ LES FAITS** sur la plateforme Internet-signalement.gouv.fr du ministère de l'Intérieur.

En fonction du préjudice subi, **DÉPOSEZ PLAINTE** au commissariat de police ou à la gendarmerie ou en écrivant au procureur de la République dont vous dépendez en fournissant toutes les preuves en votre possession.

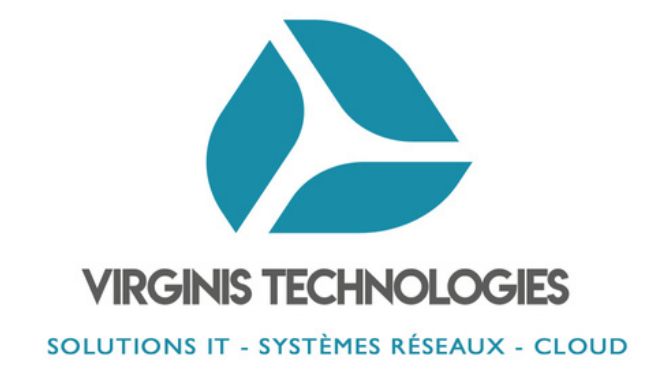

## N'attendez plus ! Sécurisez votre système d'information.

## Contactez-nous au **0972 100 999** \*

\*(Appel non surtaxé)